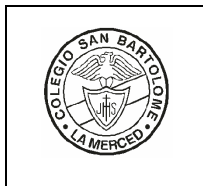

# **WORKSHEET ( PRIMARY AND HIGH SCHOOL)** Date

Code PGF-02-R09

October 26 to January 22

## **Subject** TECHNOLOGY AND INFORMATICS **Grade: 7**

**Term** Second **Worksheet #:** 1

**Topics** Video editing tools. Audio editing tools. Image, video and audio formats. Features of images, audio, and video files.

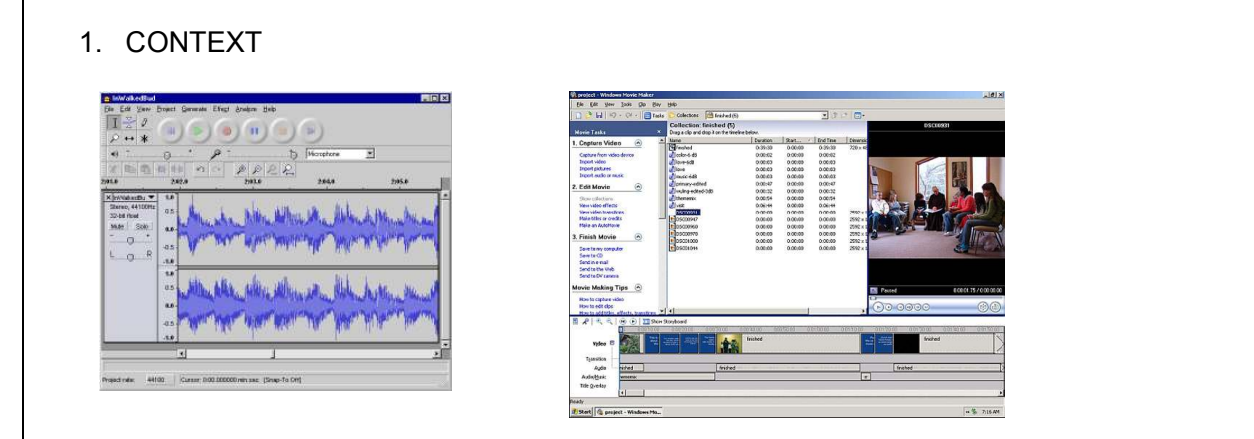

Images, Sounds, and Videos are very important elements in today's world: Magazines, newspapers, WebPages, radio, digital cameras, cell phones, TV, and many other types of media. We are surrounded by content and technology that uses image, sound, and video files every day. In this sense, it is very important to identify formats, characteristics, advantages and disadvantages of these resources that we use.

We can find different Image, sound, and video files, each one have its own features. For example we have images in formats: bmp, gif, and jpg; sounds in formats: wav, mp3, AAC; videos in formats: avi, mpeg, mov, and rm. Each one of those has its own characteristics that are important to know.

Software Programs are also a key element to deal with files, by using them it is possible to create and modify image, sound, and video files. This process is called "editing". There are a lot of commercial programs to handle specific kind of content. Images, for example, can be transformed in size, appearance, effects, formats, etc. Also Sounds and Videos can be edited in ways that fulfill specific needs. Content needs to be adapted to requirements. For example, Web Pages use specific kinds of image formats; mp4 players only play specific kinds of sound and video files; digital cameras only accept specific formats, etc.

### 2. ACTIVITIES

**LECTURE:** Students will research about sound, and video formats, they will identify key characteristics, advantages, and disadvantages of each one. They will present the information in an organized way. Later Students will interact with specific software to deal with different sound, and video files. They will modify the information according to needs: change formats, modify size, change resolution, adjust parameters, etc. They will have to edit sound, and video files by using software programs. In each one of these activities there will be a problem to be solved.

### **PERSONAL TASK PERFORMANCE:**

Recognize sound, and video formats. Identify the main characteristics of sound, and video formats and files. Use specific software to edit sound, and video files. Create and upload podcast to internet websites. Prepare content according to specific needs. Create videos based on images, sound, and clips.

**WHOLE CLASS DISCUSSION:** The teacher and the students will discuss about the common types of files and formats, the advantages and disadvantages of each one. The teacher will use audiovisual material to offer additional information about audio, and video files: Tools to create and edit audio and video files.

## 3. COMPLEMENTARY ACTIVITIES:

Students will create audio files by recording and editing sound files. Podcast will be created and uploaded to the Internet. Also students will create videos based on images, sounds, and clips.

## 4. ASSESSMENT

Class activities will be evaluated at the end. There will be specific assignments to fulfill during the class, also each exercise or proposed problem will be evaluated according to initial requirements given by the teacher. Students will have written evaluations.

#### 5. REFERENCES AND RESOURCES

Windows Movie maker, Audacity software, Audio and video files, Computers, video projector, Internet browser, interactive explanations, microphones, earphones.

TEACHER'S NAME: JUAN JAVIER GUAMPE

Versión 03